## Ici & Là

## **Structure hiérarchique à la Spip et navigation transversale, dans Drupal**

## - NTIC

-

 - Ergonomie - Navigation : liens, TagClouds, Iframe, PoPup, ...

Publication date: dimanche 19 juin 2016

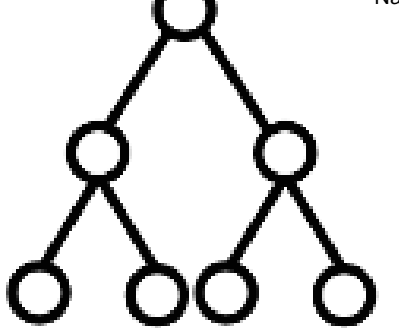

**Copyright © Ici et Là - Tous droits réservés**

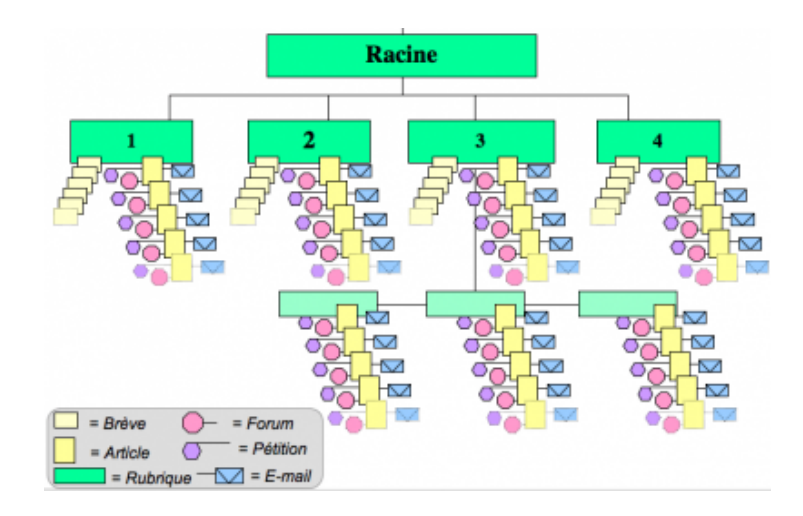

Dans son billet Structure hiérarchique à la Spip, dans Drupal !, Yhann pose la question suivante :

## Bonsoi[r,](http://drupalfr.org/forum/support/support-general/8122-structure-hierarchique-la-spip-dans-drupal)

 Je sais que Drupal n'est pas orienté arborescence. Il se trouve néanmoins que les sites que je suis amené à faire sont basés sur des pages, possédants chacune un ou plusieurs articles. Le tout avec un menu qui permette d'afficher les pages.

 Comment reproduire cela avec Drupal. Pour ceux qui connaissent Spip, vous aurez compris que j'essaie, un peu, de  $\hat{A}$ « Spipiser  $\hat{A}$ » Drupal. Il n'en reste pas moins que cette structure hiérarchique de pages/sous-pages/etc. me plait dans Spip. J'aimerais vraiment pouvoir procéder ainsi dans Drupal.

 Comment procédez-vous habituellement ? A moins que personne n'emploie de structure hiérarchique dans Drupal ?

Merci à vous.

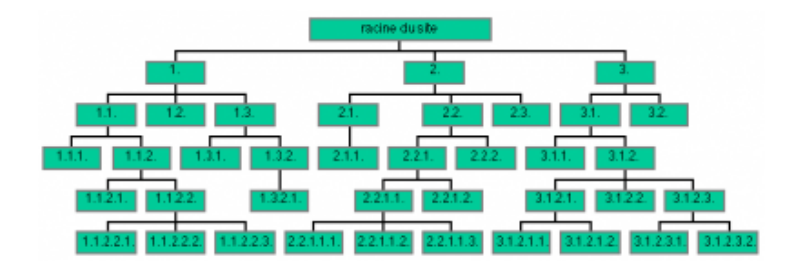

S'ensuit alors un dialogue qui montre que l'opération triviale et immédiate sous SPIP de mise en place d'une arborescence de rubriques est une entreprise complexe et très laborieuse sous Drupal. Il en est de même en ce qui concerne la mise en place triviale et immédiate de la navigation transversale avec les mots-clés et groupes de mots-clés sous SPIP qui est pour le moins laborieuse sous Drupal.

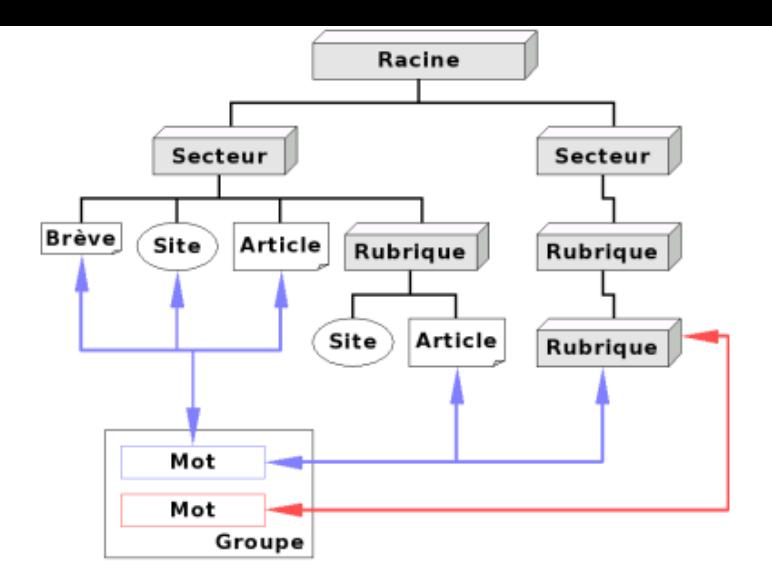

Les lectures d'articles similaires sur Wordpress m'ont montré que les mêmes fonctions sont également loin d'être simples à mettre en oeuvre dans ce CMS.

Voici quelques articles qui permettent d'approfondir la question concernant Drupal :

- • **Structure hiérarchique à la Spip, dans Drupal !** Submitted by Yhann on 7 Septembre, 2009 - 22:59 file :http://drupalfr.org/forum/support/support-general/8122-structure-hierarchique-la-spip-dans-drupal
- • **Classer le contenu d'un site en rubriques/sous-rubriques grâce à la taxonomie** Sou[mis par drupalfrance le dim, 21/01/2007 - 13:57](http://drupalfr.org/forum/support/support-general/8122-structure-hierarchique-la-spip-dans-drupal) http://drupalfrance.com/node/1770
- • **Contrôler l'affichage de la navigation d'un site en rubriques/sous-rubriques** Soumis par drupalfrance le ven, 19/01/2007 - 10:55 [http://drupalfrance.com/node/1769](http://drupalfrance.com/node/1770)
- • **Créer différentes rubriques** Submitted by mysteriousfea on 7 Avril, 2009 - 18:00 [http://drupalfr.org/forum/support/su](http://drupalfrance.com/node/1769)pport-general/6249-creer-differentes-rubriques
- • **Apprivoiser les menus Drupal** Publié ou traduit par kolossaldrupal, le ven, 04/09/2009 - 20:30 [http://www.kolossaldrupal.org/docs/apprivoiser-menus-drupal](http://drupalfr.org/forum/support/support-general/6249-creer-differentes-rubriques)
- • **Organiser le contenu avec les taxonomies** http://www.kolossaldrupal.org/book/export/html/334 [Référence en anglais sur drupal.org :](http://www.kolossaldrupal.org/docs/apprivoiser-menus-drupal) http://drupal.org/handbook/modules/taxonomy 18 Avril 2010
- • **[À propos des taxonomies](http://www.kolossaldrupal.org/book/export/html/334)** http://www.kolossaldrupal.org/book/e[xport/html/334](http://drupal.org/handbook/modules/taxonomy) Traduction de la page http://drupal.org/node/774892 publiée le 11 Mars 2011 sur drupal.org
- • **Spécifier pour Drupal : taxonomies** le 17 Mars 2014, par Stéphane https://www.breek.fr/le-lab/specifier-pour-drupal/taxonomies.html
- • **Classifier des contenus** [http://drupaloo.info/presentation-drupal-7/contenu/classifier](https://www.breek.fr/le-lab/specifier-pour-drupal/taxonomies.html)
- • **SPIP vs Drupal** mercredi 4 février 2009, par Ben. [https://blog.spip.net/SPIP-vs-Drupal.html](http://drupaloo.info/presentation-drupal-7/contenu/classifier)